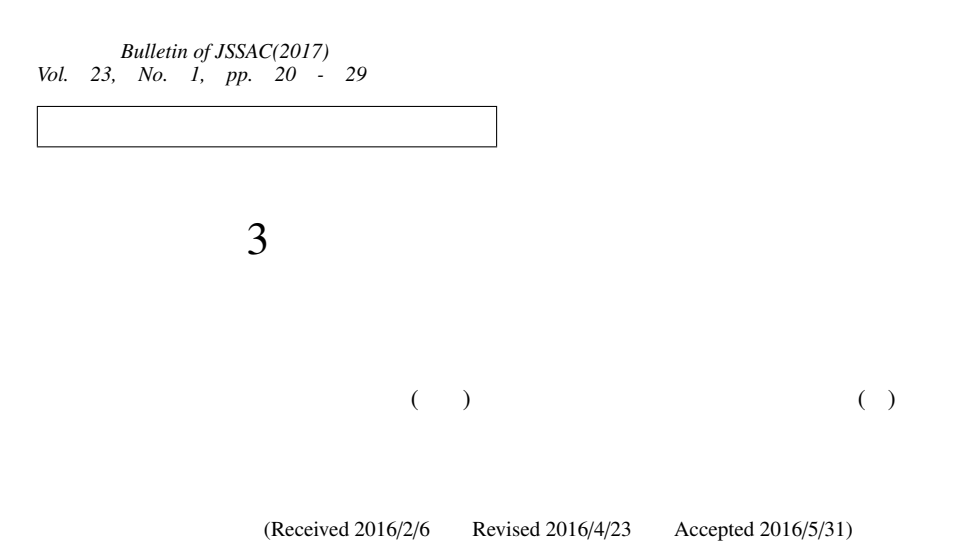

We have long been working on developing algorithms for drawing graphs of bivariate implicit functions using interval arithmetic. In this paper, we explain how we ext[en](#page-9-0)[d t](#page-9-1)his method to trivariate cases.

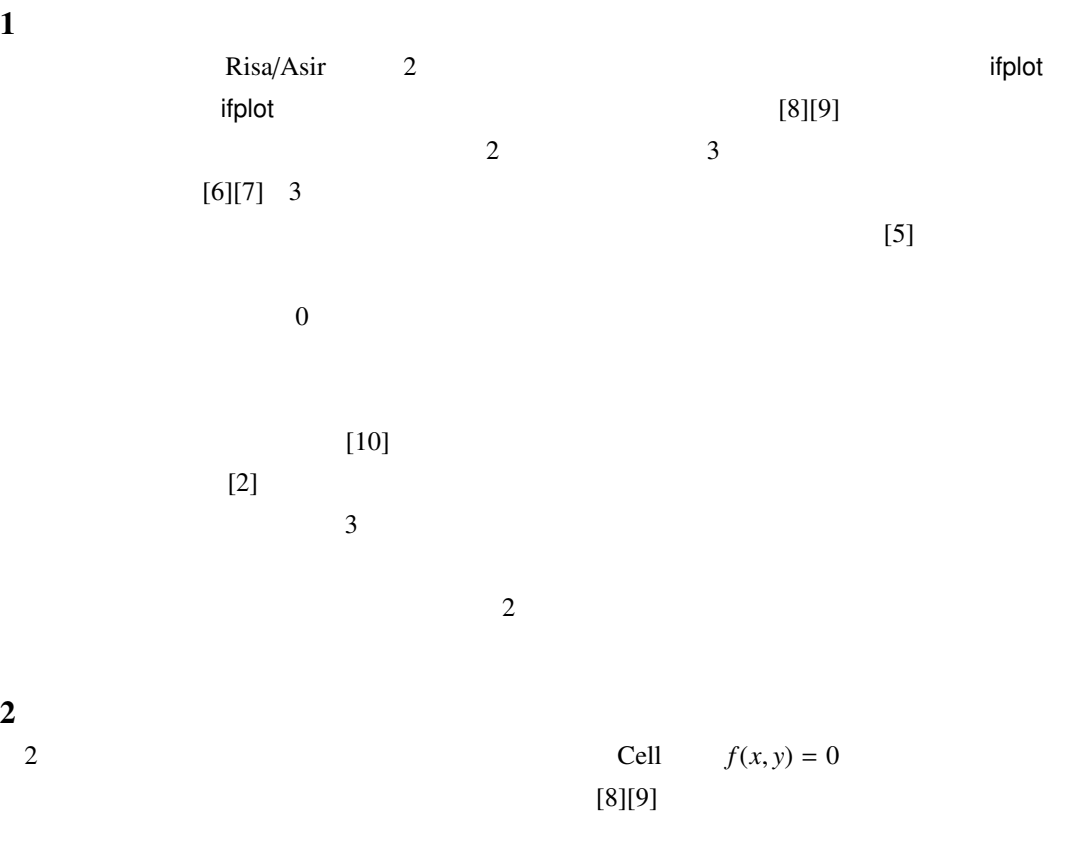

⃝c 2017 Japan Society for Symbolic and Algebraic Computation

Kondoh.tex : 2017/6/27 13:41

*Bulletin of JSSACVol. 23, No. 1, 2017 21*

 $\text{Cell}$ 

cell Cell Cell 2000 Cell 2000 Cell 2000 Cell 2000 Cell 2000 Cell 2000 Cell 2000 Cell 2000 Cell 2000 Cell 2000 Cell 2000 Cell 2000 Cell 2000 Cell 2000 Cell 2000 Cell 2000 Cell 2000 Cell 2000 Cell 2000 Cell 2000 Cell 2000 Ce

 $1$  (Cell  $\qquad$  )  $D$   $C_k$  ( $k = 1, ..., m$ )  $D$  Cell 1.  $D = \begin{bmatrix} m \\ l \end{bmatrix}$ *k*=1  $C_k$ ,  $C_k^i \bigcap C_j^i = \phi$ ,  $k \neq j$ , 2.  $C_k$  Jordan  $C_k^i$   $C_k$ 

2.1 Character Cell (Character)  $\Gamma$ 

 $2$  (Character ) *D*  $f$  Cell  $\{C_k\}$  Character  $\chi$ 

1.  $\chi: \{C_k\} \rightarrow \{0,1\}$ 2.  $\chi(C_k) = 0$   $C_k$   $x$   $f(x) \neq 0$ 

 $f(x)$  Cell 1  $\chi(C_k) = 1$ 

Faithful Character [8]

# 3 (Faithful Character)

 $D$   $f$  Cell  $\{C_k\}$  Faithful Character  $\chi(C_k)$  =  $\left\{ \right.$  $\overline{\mathcal{L}}$ 0  $f(x) \neq 0 \quad \forall x \in C_k$ 1  $f(x) = 0$  <sup>3</sup> $x \in C_k$ 

Character 1 Cell

## 3 Interval Character

 $\text{Cell}$  and  $\text{Cell}$  and  $\text{Cell}$  and  $\text{Cell}$  and  $\text{Cell}$  and  $\text{Rel}$ 

*22* 数式処理 第 *23* 巻 第 *1 2017*

 $3.1$ 

 $A = [a_l, a_h], B = [b_l]$ ,  $b_h$ ]  $A + B = [a_l + b_l, a_h + b_h]$  $A - B = [a_l - b_h, a_h - b_l]$  $AB = [\min(a_l b_l, a_l b_h, a_h b_l, a_h b_h)]$  $\max(a_l b_l, a_l b_h, a_h b_l, a_h b_h)$  $A^n =$  $\left( \begin{array}{ccc} [a_1^n, a_n^n] & (n \end{array} \right)$  $\sqrt{\frac{1}{1-\frac{1}{1-\frac$  $\begin{array}{c} \hline \end{array}$  $[a_n^n, a_1^n]$   $(a_l \le a_h < 0 \quad n)$  $[0, \max(a_i^n, a_h^n)] \quad (a_i \leq 0 \leq a_h \quad n)$  $[a_l^n, a_h^n]$   $(0 < a_l \le a_h \quad n)$ 

$$
f(X) \supseteq \{f(x)|x \in X\}
$$

#### 3.2 Interval Character

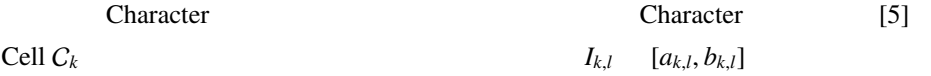

4 (Interval Character)

 $\chi$  Interval Character

1. 
$$
\chi : \{C_k\} \to \{0, 1\}
$$
  
\n2.  $\chi(C_k) = \begin{cases} 1 & f(I_{k,1}, \dots, I_{k,n}) \ni 0 \\ 0 & f(I_{k,1}, \dots, I_{k,n}) \not\ni 0 \end{cases}$   
\n $f(I_{k,1}, \dots, I_{k,n})$ ,  $I_{k,i} (i = 1, \dots, n)$ 

#### 3.3 Interval Character

Interval Character Cell 2006

 $\text{Cell}$ 

Interval Character

 $\text{Cell}$ 

4 区間評価法

Interval Character

 $X$ 

Kondoh.tex : 2017/6/27 13:41

*Bulletin of JSSACVol. 23, No. 1, 2017 23*

 $4.1$ 

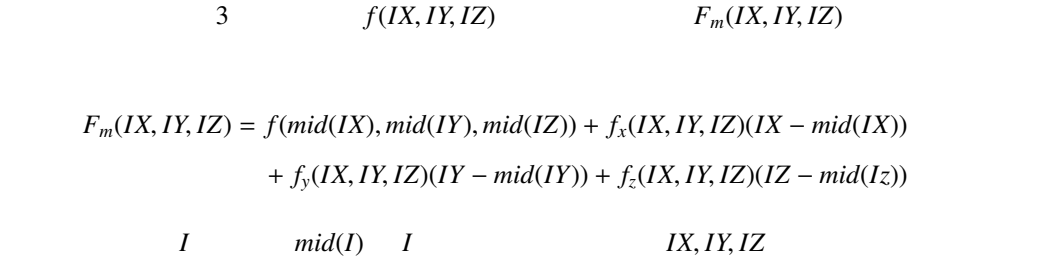

 $4.2$ 

### $[5]$

 $[3]$ 

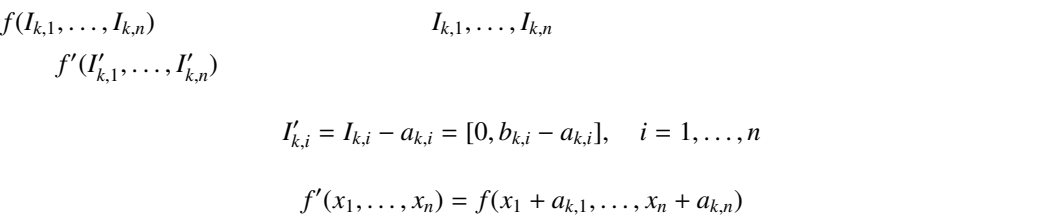

 $f(I_{k,1}, \ldots, I_{k,n})$  $J'(I'_{k,1},\ldots,I'_{k,n})$ 

| Interval Character |   |                                  |   |
|--------------------|---|----------------------------------|---|
| 1                  | 1 | $f'(I'_{k,1}, \ldots, I'_{k,n})$ | 0 |

 $4.3$ 

 $[10]$ 

$$
-1 \leq \varepsilon_k \leq 1 \qquad \qquad \varepsilon_k
$$

 $a_0 + a_1 \varepsilon_1 + \cdots + a_n \varepsilon_n$ 

Affine

Affine  $\varepsilon_i$ 

Interval Character

) expanding  $\overline{a}$ 

 $5<sub>5</sub>$ 3 Straight in the set of the set of the set of the set of the set of the set of the set of the set of the set of the set of the set of the set of the set of the set of the set of the set of the set of the set of the set of Intel(R) Core(TM) i5-4690S CPU @ 3.20GHz 16GB Memory *Ball*(*x*, *y*, *z*) =  $x^2 + y^2 + z^2 - 1$  $Torus(x, y, z) = 16x^4 + (32y^2 + 32z^2 - 40)x^2 + 16y^4 + (32z^2 - 40)y^2 + 16z^4 + 24z^2 + 9$ *Heart* $1(x, y, z) = (x^2 + y^2 + 2z^2 - 1)^3 - x^2y^3$  $Heart2(x, y, z) = x^6 + (3y^2 + 6z^2 - 3)x^4 + (3y^4 - y^3 + (12z^2 - 6)y^2 + 12z^4 - 12z^2 + 3)x^2 + y^6 +$  $(6z^2 - 3)y^4 + (12z^4 - 12z^2 + 3)y^2 + 8z^6 - 12z^4 + 6z^2 - 1$  $Heart2h(x, y, z) = ((x^2 + (3y^2 + 6z^2 - 3))x^2 + (((3y - 1)y + (12z^2 - 6))y^2 + (12z^2 - 12)z^2 + 3)x^2 +$  $((y<sup>2</sup> + (6z<sup>2</sup> – 3))y<sup>2</sup> + ((12z<sup>2</sup> – 12)z<sup>2</sup> + 3))y<sup>2</sup> + ((8z<sup>2</sup> – 12)z<sup>2</sup> + 6)z<sup>2</sup> – 1$  $Line 1(x, y, z) = (x^2 + y^2 + 2z^2 - 1)^2 + (x + y + z - 1)^2$  $Line 1(x, y, z) = (x^2 + y^2 + 2z^2 - 1)^2 + (x + y + z - 1)^2$  $Line 1(x, y, z) = (x^2 + y^2 + 2z^2 - 1)^2 + (x + y + z - 1)^2$  $Line 2(x, y, z) = ((x^2 + (2y^2 + 4z^2 - 1))x + (2y + 2z - 2))x + ((y^2 + (4z^2 - 1)y + (2z - 2))y + ((4z^2 - 3)z - 2)z + 2$  $Line 2(x, y, z) = ((x^2 + (2y^2 + 4z^2 - 1))x + (2y + 2z - 2))x + ((y^2 + (4z^2 - 1)y + (2z - 2))y + ((4z^2 - 3)z - 2)z + 2$  $Line 2(x, y, z) = ((x^2 + (2y^2 + 4z^2 - 1))x + (2y + 2z - 2))x + ((y^2 + (4z^2 - 1)y + (2z - 2))y + ((4z^2 - 3)z - 2)z + 2$  $Line 2(x, y, z) = ((x^2 + (2y^2 + 4z^2 - 1))x + (2y + 2z - 2))x + ((y^2 + (4z^2 - 1)y + (2z - 2))y + ((4z^2 - 3)z - 2)z + 2$  $Line 2(x, y, z) = ((x^2 + (2y^2 + 4z^2 - 1))x + (2y + 2z - 2))x + ((y^2 + (4z^2 - 1)y + (2z - 2))y + ((4z^2 - 3)z - 2)z + 2$ 

*24* 数式処理 第 *23* 巻 第 *1 2017*

 $5.1$ 

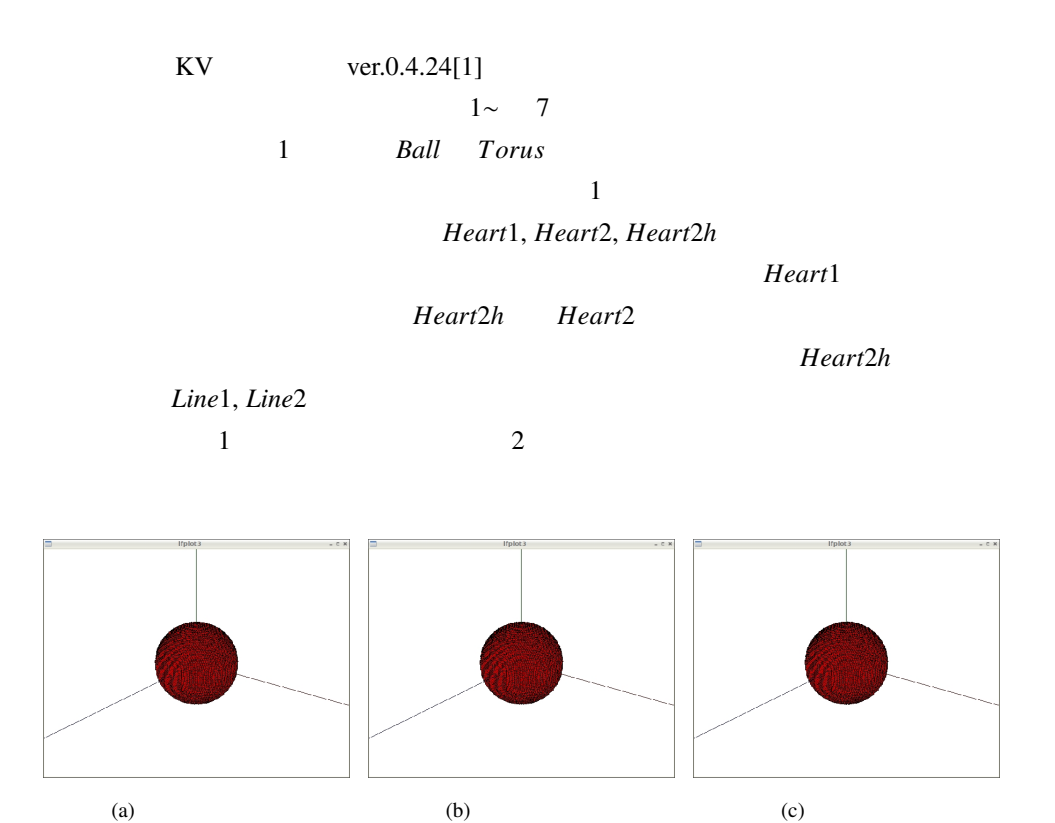

<span id="page-4-0"></span>1:  $Ball(x, y, z) = 0$ 

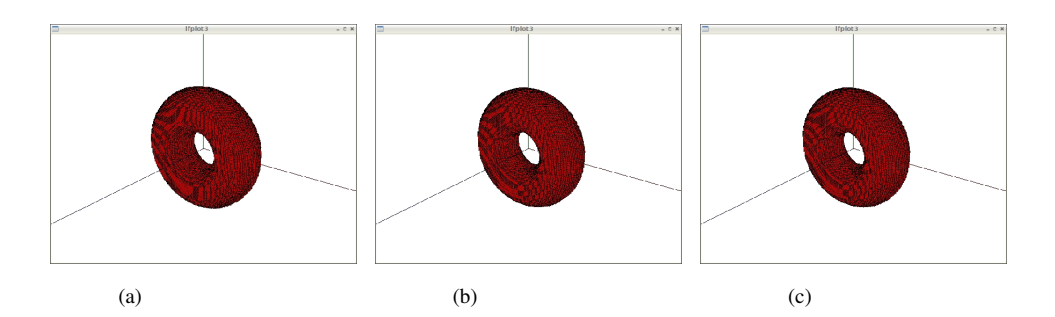

2:  $Torus(x, y, z) = 0$ 

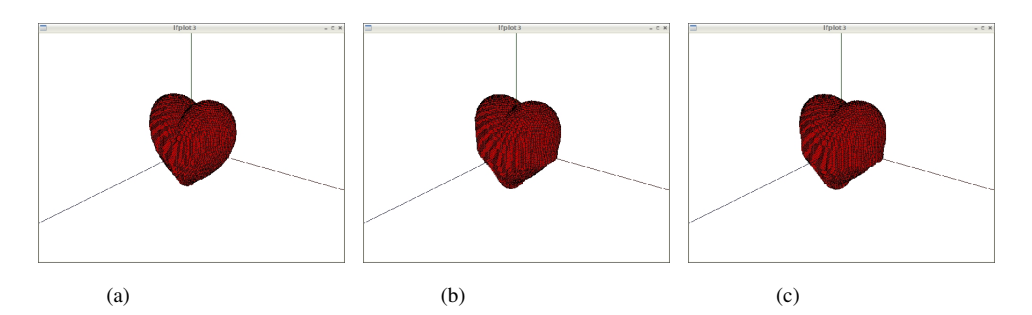

3:  $Heart1(x, y, z) = 0$ 

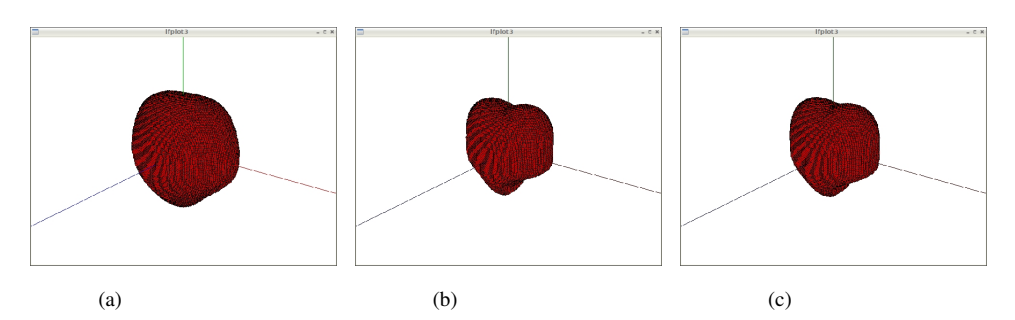

4:  $Heart2(x, y, z) = 0$ 

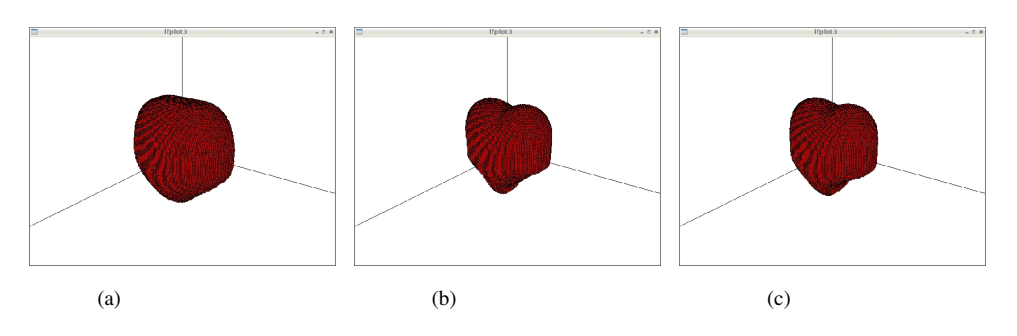

5:  $Heart2h(x, y, z) = 0$ 

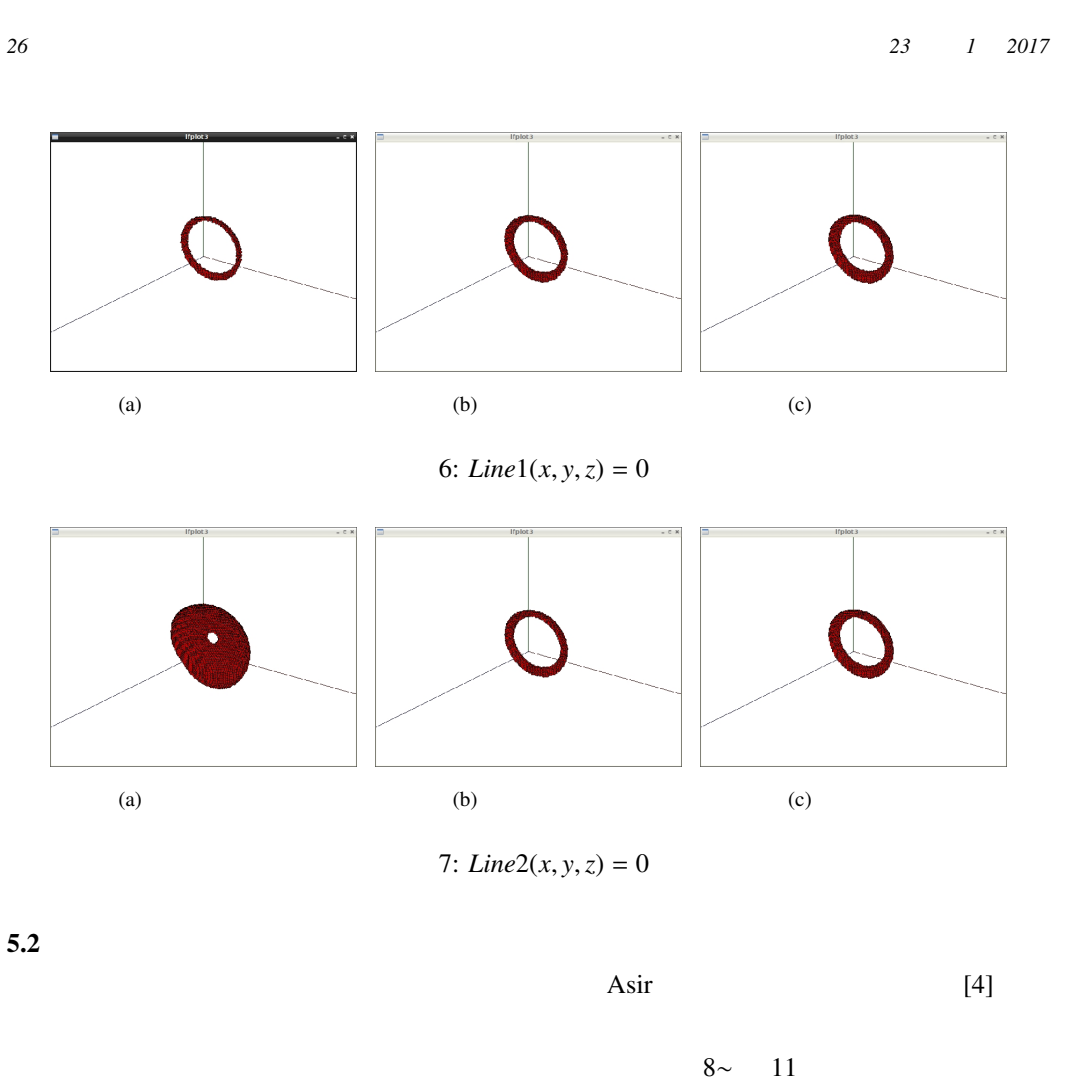

<span id="page-6-0"></span> $\overline{2}$ 

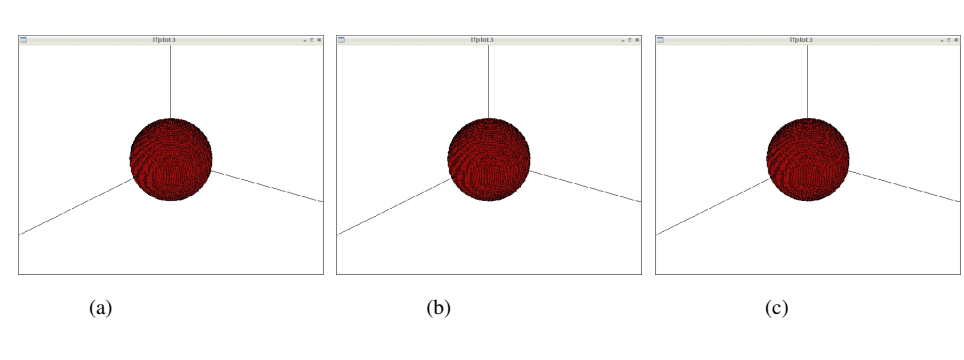

8:  $Ball(x, y, z) = 0$ 

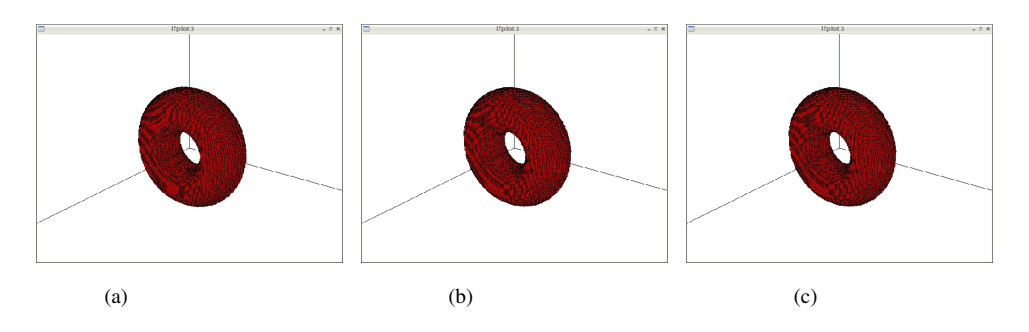

9:  $Torus(x, y, z) = 0$ 

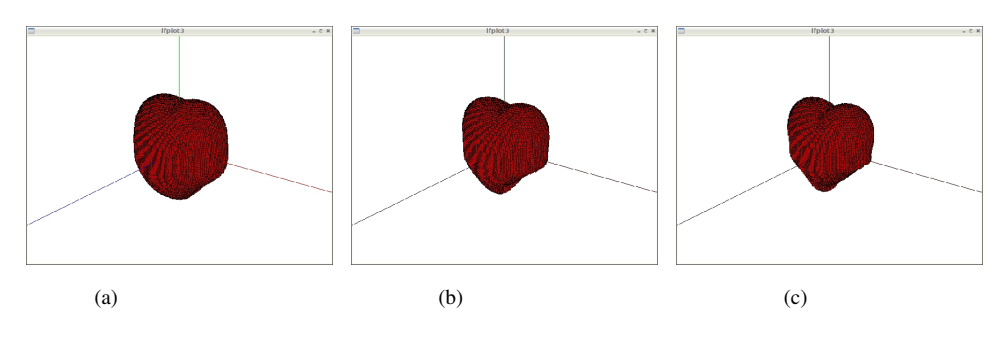

10:  $Heart2h(x, y, z) = 0$ 

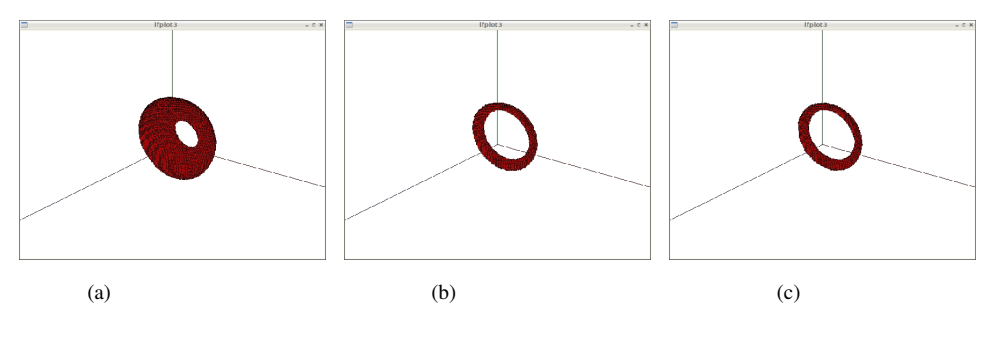

11: *Line* $2(x, y, z) = 0$ 

<span id="page-8-2"></span>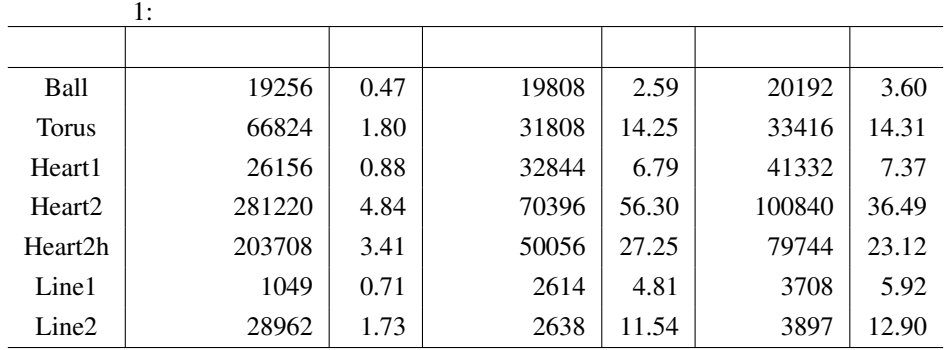

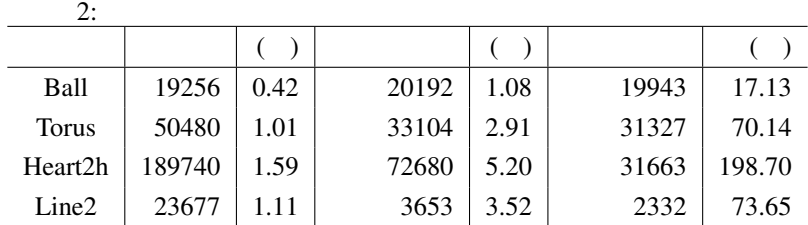

# 6

3 Interval Character

Interval Character

<span id="page-8-1"></span><span id="page-8-0"></span>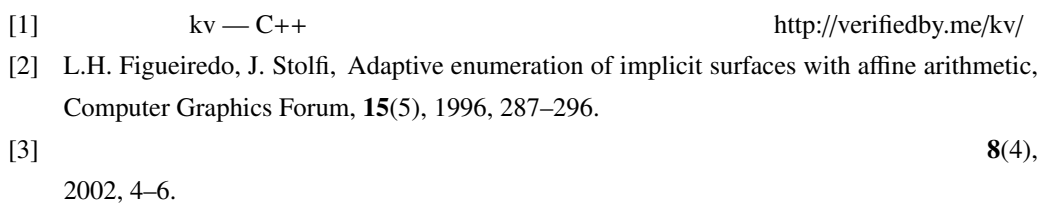

 $[4]$  ,  $[1(2),$ 1992, 2–5.

<span id="page-9-2"></span>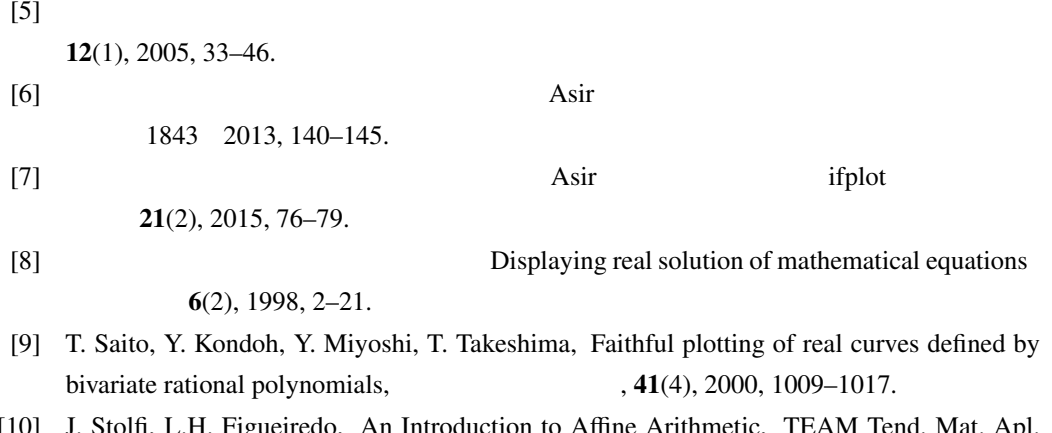

<span id="page-9-3"></span><span id="page-9-1"></span><span id="page-9-0"></span>[10] J. Stolfi, L.H. Figueiredo, An Introduction to Affine Arithmetic, TEAM Tend. Mat. Apl. Comput. 4(3), 2003, 297–312.